# SPRING CLOUD + KUBERNETES + ISTIO = ?

# A MACRO PERSPECTIVE ON THE TOOLBOX FOR MICROSERVICES

**MAGNUS LARSSON** 

CADEC 2020.01.23 & 2020.01.29 | CALLISTAENTERPRISE.SE

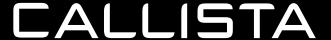

# **I**AGENDA

- Why?
- Challenges
- Open Source to the rescue!
- Overlaps
- Demo
- Summary

# WHY?

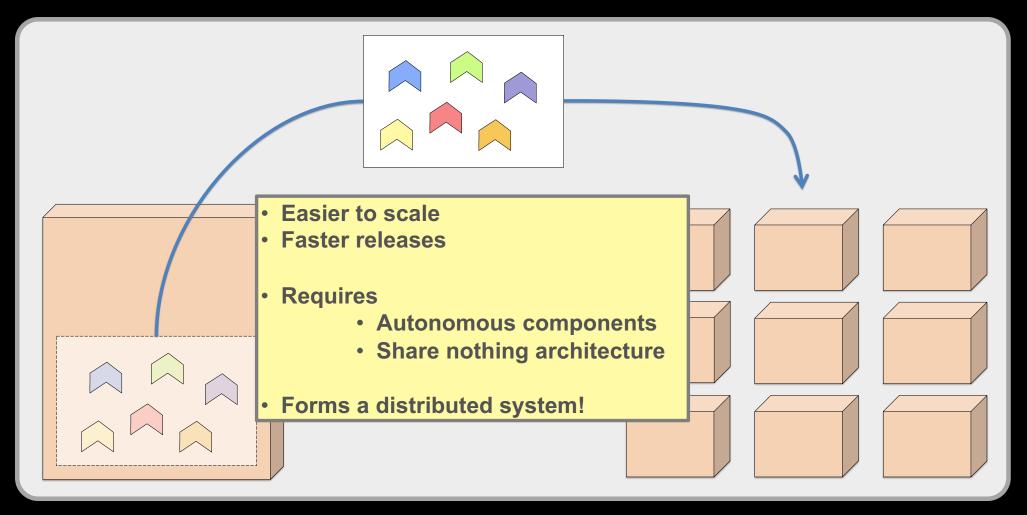

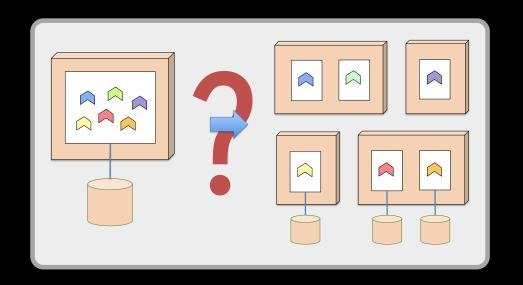

#### DISCOVERY SERVER

WHERE ARE THE SERVICES? WHICH SERVICE TO CALL?

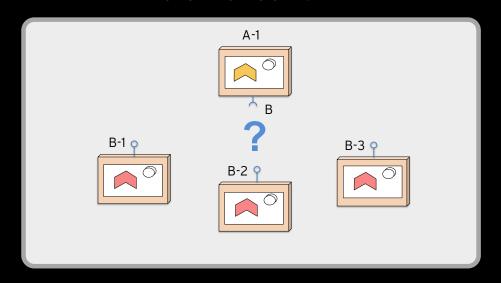

#### **EDGE SERVER**

HOW TO HIDE PRIVATE SERVICES? HOW TO PROTECT PUBLIC SERVICES?

#### DISCOVERY SERVER

WHERE ARE THE SERVICES? WHICH SERVICE TO CALL?

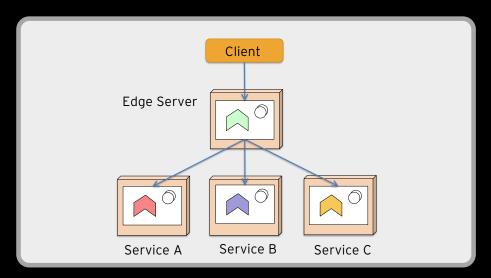

#### DISCOVERY SERVER

WHERE ARE THE SERVICES? WHICH SERVICE TO CALL?

#### **EDGE SERVER**

HOW TO HIDE PRIVATE SERVICES?
HOW TO PROTECT PUBLIC SERVICES?

#### CENTRALIZED CONFIGURATION

WHERE IS MY CONFIGURATION? ARE ALL SERVICES CONFIGURATION UP TO DATE?

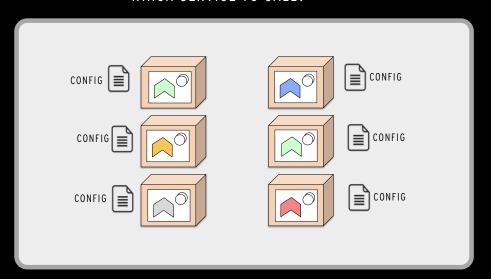

#### **DISCOVERY SERVER**

WHERE ARE THE SERVICES? WHICH SERVICE TO CALL?

#### **EDGE SERVER**

HOW TO HIDE PRIVATE SERVICES?
HOW TO PROTECT PUBLIC SERVICES?

#### CENTRALIZED CONFIGURATION

WHERE IS MY CONFIGURATION? ARE ALL SERVICES CONFIGURATION UP TO DATE?

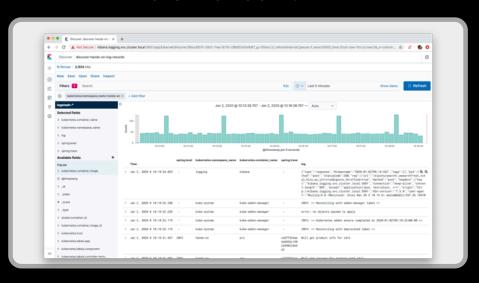

#### LOG ANALYSIS

WHERE ARE THE LOGS?
HOW TO CORRELATE LOGS
FROM DIFFERENT SERVICES?

#### **EDGE SERVER**

HOW TO HIDE PRIVATE SERVICES?
HOW TO PROTECT PUBLIC SERVICES?

#### CENTRALIZED CONFIGURATION

WHERE IS MY CONFIGURATION?
ARE ALL SERVICES
CONFIGURATION UP TO DATE?

#### LOG ANALYSIS

WHERE ARE THE LOGS?
HOW TO CORRELATE LOGS
FROM DIFFERENT SERVICES?

#### DISCOVERY SERVER

WHERE ARE THE SERVICES? WHICH SERVICE TO CALL?

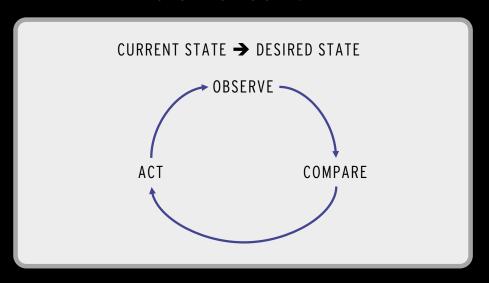

#### SERVICE MANAGEMENT

HOW TO

- DEPLOY SERVICES?
- SCALE SERVICES?
- UPGRADE SERVICES?
- RESTART FAILING SERVICES?

#### DISCOVERY SERVER

WHERE ARE THE SERVICES? WHICH SERVICE TO CALL?

#### **EDGE SERVER**

HOW TO HIDE PRIVATE SERVICES?
HOW TO PROTECT PUBLIC SERVICES?

#### CENTRALIZED CONFIGURATION

WHERE IS MY CONFIGURATION?
ARE ALL SERVICES
CONFIGURATION UP TO DATE?

#### LOG ANALYSIS

WHERE ARE THE LOGS?
HOW TO CORRELATE LOGS
FROM DIFFERENT SERVICES?

#### SERVICE MANAGEMENT

#### HOW TO

- DEPLOY SERVICES?
- SCALE SERVICES?
- UPGRADE SERVICES?
- RESTART FAILING SERVICES?

#### MONITORING

WHAT HARDWARE RESOURCES ARE USED?

#### **EDGE SERVER**

HOW TO HIDE PRIVATE SERVICES?
HOW TO PROTECT PUBLIC SERVICES?

#### CENTRALIZED CONFIGURATION

WHERE IS MY CONFIGURATION? ARE ALL SERVICES CONFIGURATION UP TO DATE?

#### LOG ANALYSIS

WHERE ARE THE LOGS?
HOW TO CORRELATE LOGS
FROM DIFFERENT SERVICES?

#### DISCOVERY SERVER

WHERE ARE THE SERVICES? WHICH SERVICE TO CALL?

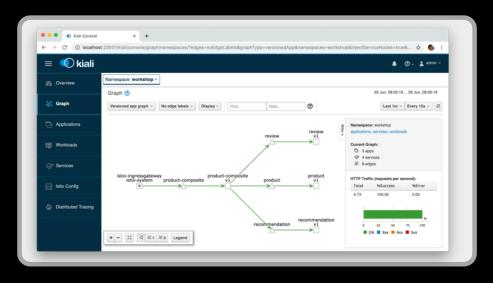

#### SERVICE MANAGEMENT

#### HOW TO

- DEPLOY SERVICES?
- SCALE SERVICES?
- UPGRADE SERVICES?
- RESTART FAILING SERVICES?

#### **OBSERVABILITY**

HOW ARE MY SERVICES PERFORMING?

#### MONITORING

WHAT HARDWARE RESOURCES ARE USED?

#### **EDGE SERVER**

HOW TO HIDE PRIVATE SERVICES?
HOW TO PROTECT PUBLIC SERVICES?

#### CENTRALIZED CONFIGURATION

WHERE IS MY CONFIGURATION?
ARE ALL SERVICES
CONFIGURATION UP TO DATE?

#### LOG ANALYSIS

WHERE ARE THE LOGS?
HOW TO CORRELATE LOGS
FROM DIFFERENT SERVICES?

#### DISCOVERY SERVER

WHERE ARE THE SERVICES? WHICH SERVICE TO CALL?

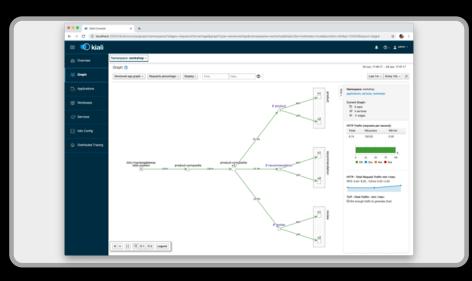

#### SERVICE MANAGEMENT

HOW TO

- DEPLOY SERVICES?
- SCALE SERVICES?
- UPGRADE SERVICES?
- RESTART FAILING SERVICES?

#### TRAFFIC MANAGMENT

**HOW TO CONTROL ROUTING?** 

- RATE LIMITING
- CANARY & BLUE/GREEN UPGRADES

#### **OBSERVABILITY**

HOW ARE MY SERVICES PERFORMING?

#### MONITORING

WHAT HARDWARE RESOURCES ARE USED?

#### **EDGE SERVER**

HOW TO HIDE PRIVATE SERVICES?
HOW TO PROTECT PUBLIC SERVICES?

#### CENTRALIZED CONFIGURATION

WHERE IS MY CONFIGURATION?
ARE ALL SERVICES
CONFIGURATION UP TO DATE?

#### LOG ANALYSIS

WHERE ARE THE LOGS?
HOW TO CORRELATE LOGS
FROM DIFFERENT SERVICES?

#### DISCOVERY SERVER

WHERE ARE THE SERVICES? WHICH SERVICE TO CALL?

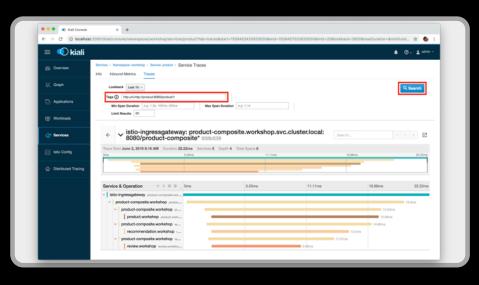

#### DISTRIBUTED TRACING

WHO IS CALLING WHO?

#### TRAFFIC MANAGMENT

HOW TO CONTROL ROUTING?

- RATE LIMITING
- CANARY & BLUE/GREEN UPGRADES

#### SERVICE MANAGEMENT

HOW TO

- DEPLOY SERVICES?
- SCALE SERVICES?
- UPGRADE SERVICES?
- RESTART FAILING SERVICES?

#### **OBSERVABILITY**

HOW ARE MY SERVICES PERFORMING?

#### MONITORING

WHAT HARDWARE RESOURCES ARE USED?

#### **EDGE SERVER**

HOW TO HIDE PRIVATE SERVICES?
HOW TO PROTECT PUBLIC SERVICES?

#### CENTRALIZED CONFIGURATION

WHERE IS MY CONFIGURATION? ARE ALL SERVICES CONFIGURATION UP TO DATE?

#### LOG ANALYSIS

WHERE ARE THE LOGS?
HOW TO CORRELATE LOGS
FROM DIFFERENT SERVICES?

#### DISCOVERY SERVER

WHERE ARE THE SERVICES? WHICH SERVICE TO CALL?

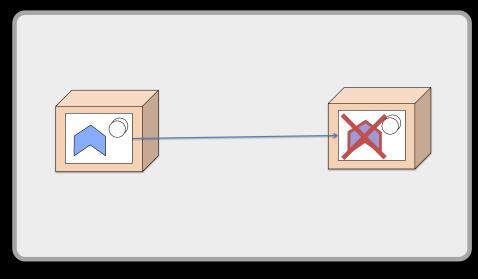

#### SERVICE MANAGEMENT

HOW TO

- DEPLOY SERVICES?
- SCALE SERVICES?
- UPGRADE SERVICES?
- RESTART FAILING SERVICES?

#### RESILIENCE

**HOW TO HANDLE FAULTS?** 

- SLOW OR NO RESPONSE
- TEMPORARY FAULTS
- OVERLOAD

#### DISTRIBUTED TRACING

WHO IS CALLING WHO?

#### TRAFFIC MANAGMENT

HOW TO CONTROL ROUTING?

- RATE LIMITING
- CANARY & BLUE/GREEN UPGRADES

#### **OBSERVABILITY**

HOW ARE MY SERVICES PERFORMING?

#### MONITORING

WHAT HARDWARE RESOURCES ARE USED?

## REQUIRED CAPABILITIES!

#### **EDGE SERVER**

HOW TO HIDE PRIVATE SERVICES?
HOW TO PROTECT PUBLIC SERVICES?

#### CENTRALIZED CONFIGURATION

WHERE IS MY CONFIGURATION?
ARE ALL SERVICES
CONFIGURATION UP TO DATE?

#### LOG ANALYSIS

WHERE ARE THE LOGS?
HOW TO CORRELATE LOGS
FROM DIFFERENT SERVICES?

#### DISCOVERY SERVER

WHERE ARE THE SERVICES? WHICH SERVICE TO CALL?

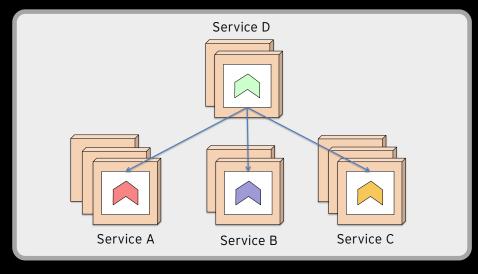

#### SERVICE MANAGEMENT

HOW TO

- DEPLOY SERVICES?
- SCALE SERVICES?
- UPGRADE SERVICES?
- RESTART FAILING SERVICES?

#### RESILIENCE

**HOW TO HANDLE FAULTS?** 

- SLOW OR NO RESPONSE
- TEMPORARY FAULTS
- OVERLOAD

#### DISTRIBUTED TRACING

WHO IS CALLING WHO?

#### TRAFFIC MANAGMENT

HOW TO CONTROL ROUTING?

- RATE LIMITING
- CANARY & BLUE/GREEN UPGRADES

#### **OBSERVABILITY**

HOW ARE MY SERVICES PERFORMING?

#### MONITORING

WHAT HARDWARE RESOURCES ARE USED?

# WHERE ARE WE?

- Why?
- Challenges
- Open Source to the rescue!
- Overlaps
- Demo
- Summary

# Spring Cloud = Application libraries + Services Edge server (Netflix Zuul)

OAuth
Authorization
Server
(spring-security)

**Discovery Service**(Netflix Eureka)

**Event Bus** (RabbitMQ)

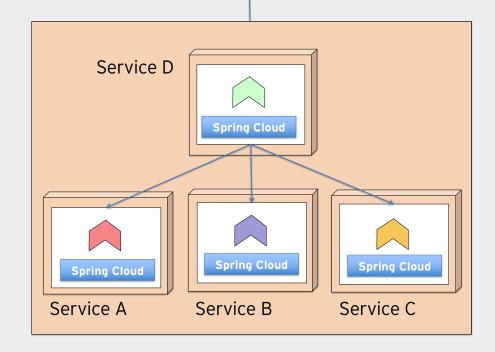

Client

Limited to microservices

based on Java and Spring

Config Server (spring-cloud-config + GitHub)

Circuit Breaker
Dashboard
(Netflix Turbine +
Hystrix Dashboard)

# THE EVOLUTION

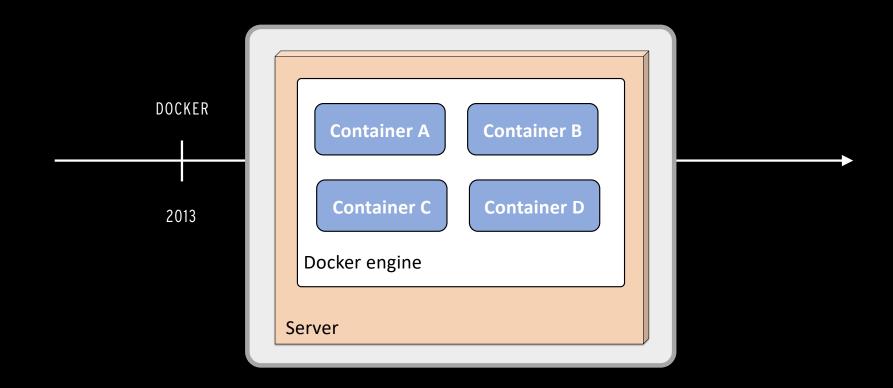

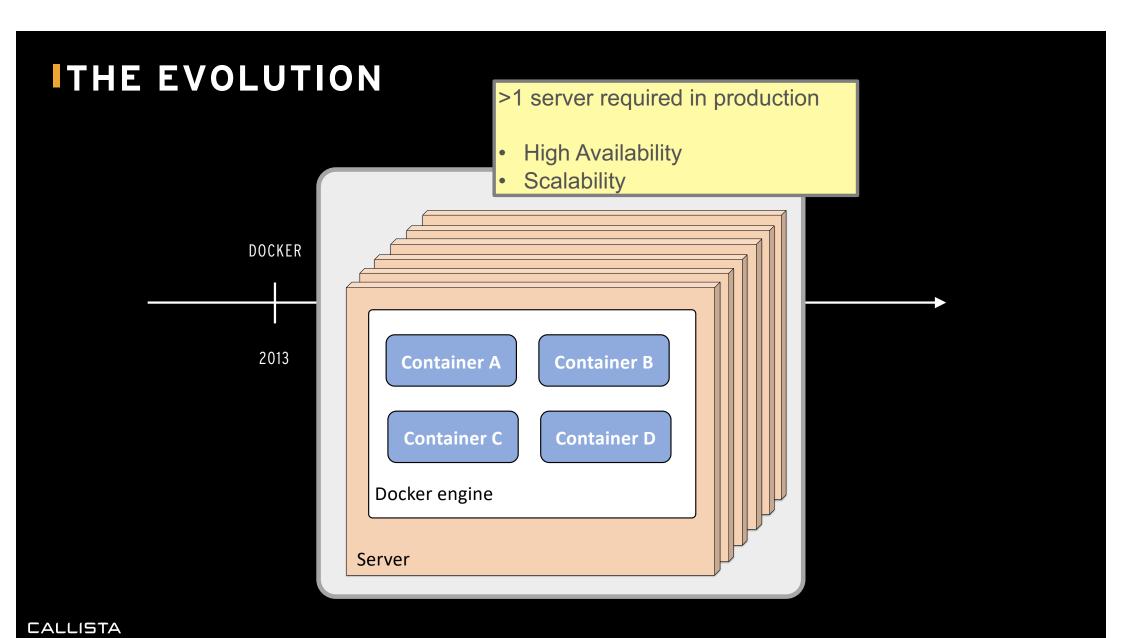

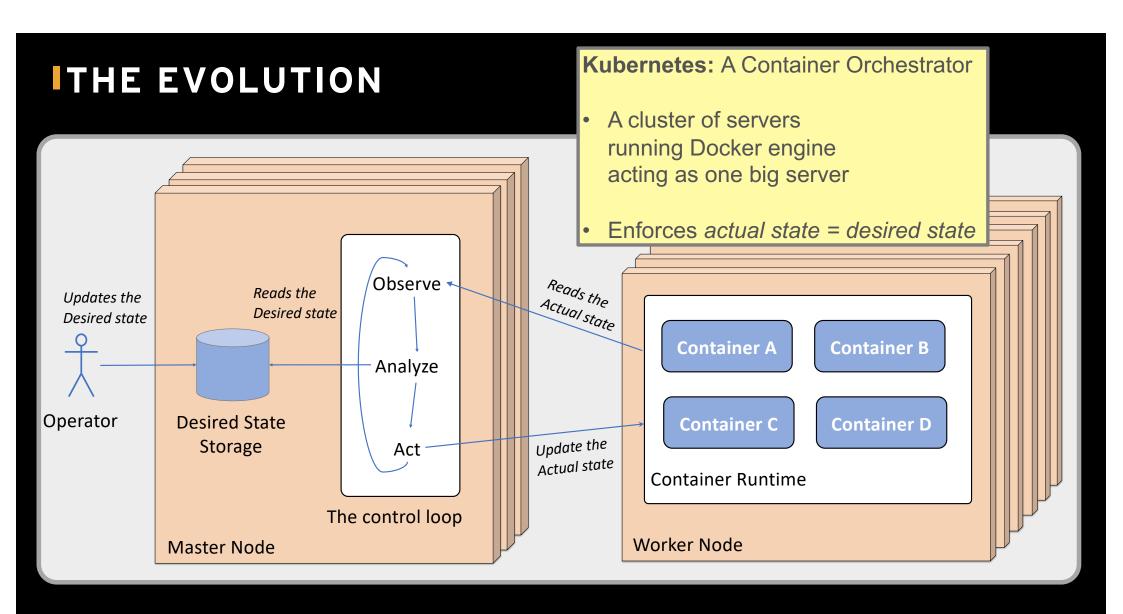

# THE EVOLUTION

ISTIO: Service mesh

Observability, Security, Resilience and Traffic Management

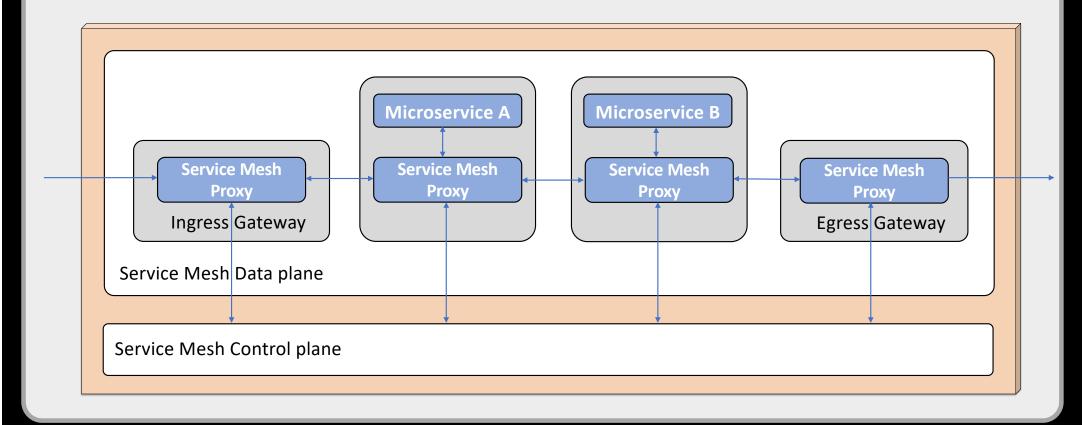

# THE EVOLUTION

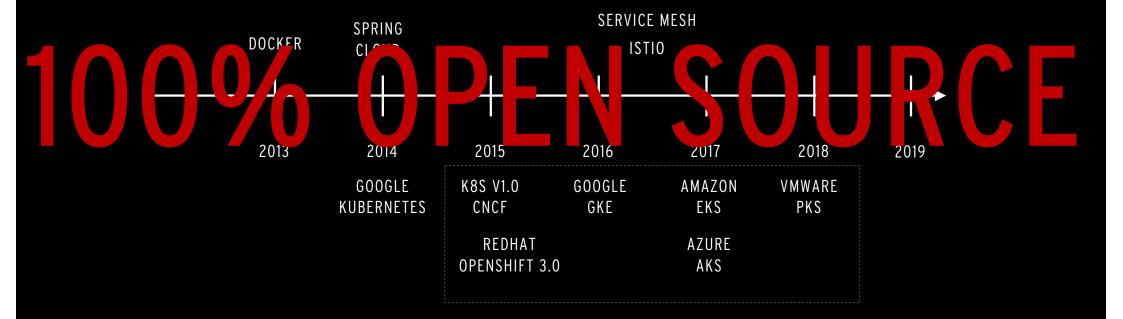

## **CAPABILITY MAPPING**

SPRING CLOUD

**KUBERNETES** 

ISTI0

**EFK** 

#### **DISCOVERY SERVER**

WHERE ARE THE SERVICES?
WHICH SERVICE TO CALL?

#### **EDGE SERVER**

HOW TO HIDE PRIVATE SERVICES? HOW TO PROTECT PUBLIC SERVICES?

#### CENTRALIZED CONFIGURATION

WHERE IS MY CONFIGURATION? ARE ALL SERVICES CONFIGURATION UP TO DATE?

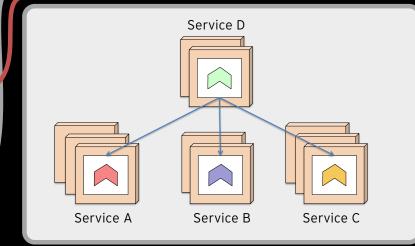

#### SERVICE MANAGEMENT

HOW TO

- DEPLOY SERVICES?
- SCALE SERVICES?
- UPGRADE SERVICES?
- RESTART FAILING SERVICES?

#### RESILIENCE

HOW TO HANDLE FAULTS?

- SLOW OR NO RESPONSE
- TEMPORARY FAULTS
- OVERLOAD

#### DISTRIBUTED TRACING

WHO IS CALLING WHO?

#### TRAFFIC MANAGMENT

HOW TO CONTROL ROUTING?

- RATE LIMITING
- CANARY & BLUE/GREEN UPGRADES

#### **OBSERVABILITY**

HOW ARE MY SERVICES PERFORMING?

#### MONITORING

WHAT HARDWARE RESOURCES ARE USED?

#### LOG ANALYSIS

WHERE ARE THE LOGS?
HOW TO CORRELATE LOGS
FROM DIFFERENT SERVICES?

# WHERE ARE WE?

- Why?
- Challenges
- Open Source to the rescue!
- Overlaps
- Demo
- Summary

# OVERLAPS

| Capability            | Spring Cloud | Kubernetes | Istio |
|-----------------------|--------------|------------|-------|
|                       |              |            |       |
| Service Discovery     | X            | X          |       |
| Central Configuration | X            | X          |       |
| Edge Server           | X            | X          | X     |
| Distributed Tracing   | X            |            | X     |
| Resilience            | X            |            | X     |

# FEATURE COMPLETENESS, E.G. FOR AN EDGE SERVER

| Feature                                                                    | Spring Cloud<br>Gateway | Kubernetes<br>Ingress Controller | Istio<br>Ingress Gateway |
|----------------------------------------------------------------------------|-------------------------|----------------------------------|--------------------------|
|                                                                            |                         |                                  |                          |
| Security                                                                   |                         |                                  |                          |
| - OAuth 2.0 & OIDC                                                         | X                       | X                                | X                        |
| <ul> <li>Automated provisioning and<br/>renewal of certificates</li> </ul> |                         | X                                | X                        |
| Routing                                                                    |                         |                                  |                          |
| - URL path based                                                           | X                       | X                                | X                        |
| - Header based                                                             | X                       |                                  | X                        |
| Observability                                                              |                         |                                  | X                        |
| Traffic Management                                                         |                         |                                  | X                        |

## **IOVERLAPS - HOW TO CHOOSE?**

- Prefer platform over application library
  - Independence of microservice implementations
    - » E.g. language or frameworks
- Exceptions, i.e. use application library for
  - 1. Managing trace ids in a microservice
    - » Setting inbound trace id on outbound requests
  - 2. Resilience mechanisms, e.g. timeout, retry and circuit breakers
    - » Fine tuning often depends on business logic

Note: Platform based resilience is much better than none at al...

# **OVERLAPS - SELECTIONS**

| Capability            | Spring Cloud | Kubernetes | Istio |
|-----------------------|--------------|------------|-------|
|                       |              |            |       |
| Service Discovery     | X            | X          |       |
| Central Configuration | X            | X          |       |
| Edge Server           | Χ            | Х          | X     |
| Distributed Tracing   | X            |            | X     |
| Resilience            | X            |            | X     |

# **OVERLAPS - SELECTIONS**

| Capability            | Spring Cloud                                 | Kubernetes                   | Istio                                |
|-----------------------|----------------------------------------------|------------------------------|--------------------------------------|
|                       |                                              |                              |                                      |
| Service Discovery     | Netflix Eureka<br>Spring Cloud Load Balancer | Kube Proxy & Service objects |                                      |
| Central Configuration | Spring Cloud Config server                   | Config Maps & Secrets        |                                      |
| Edge Server           | Spring Cloud Gateway                         | Ingress Controller           | Ingress Gateway                      |
| Distributed Tracing   | <ul> <li>Spring Cloud Sleuth</li> </ul>      |                              | <ul> <li>Jaeger</li> </ul>           |
|                       | • Zipkin                                     |                              | • Zipkin                             |
| Resilience            | Resilience4J                                 |                              | Timeout, Retries & Outlier Detection |

## **CAPABILITY MAPPING**

SPRING CLOUD

**KUBERNETES** 

ISTI0

EFK

#### DISCOVERY SERVER

WHERE ARE THE SERVICES? WHICH SERVICE TO CALL?

#### **EDGE SERVER**

HOW TO HIDE PRIVATE SERVICES?
HOW TO PROTECT PUBLIC SERVICES?

#### CENTRALIZED CONFIGURATION

WHERE IS MY CONFIGURATION?
ARE ALL SERVICES
CONFIGURATION UP TO DATE?

#### LOG ANALYSIS

WHERE ARE THE LOGS?
HOW TO CORRELATE LOGS
FROM DIFFERENT SERVICES?

CALLISTA

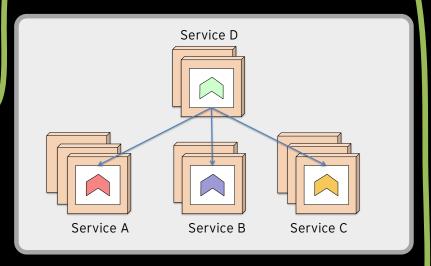

#### SERVICE MANAGEMENT

HOW TO

- DEPLOY SERVICES?
- SCALE SERVICES?
- UPGRADE SERVICES?
- RESTART FAILING SERVICES?

#### RESILIENCE

**HOW TO HANDLE FAULTS?** 

- SLOW OR NO RESPONSE
- TEMPORARY FAULTS
- OVERLOAD

#### DISTRIBUTED TRACING

WHO IS CALLING WHO?

#### TRAFFIC MANAGMENT

HOW TO CONTROL ROUTING?

- RATE LIMITING
- CANARY & BLUE/GREEN UPGRADES

#### **OBSERVABILITY**

HOW ARE MY SERVICES PERFORMING?

#### **MONITORING**

WHAT HARDWARE RESOURCES ARE USED?

## **SPRING CLOUD + KUBERNETES + ISTIO**

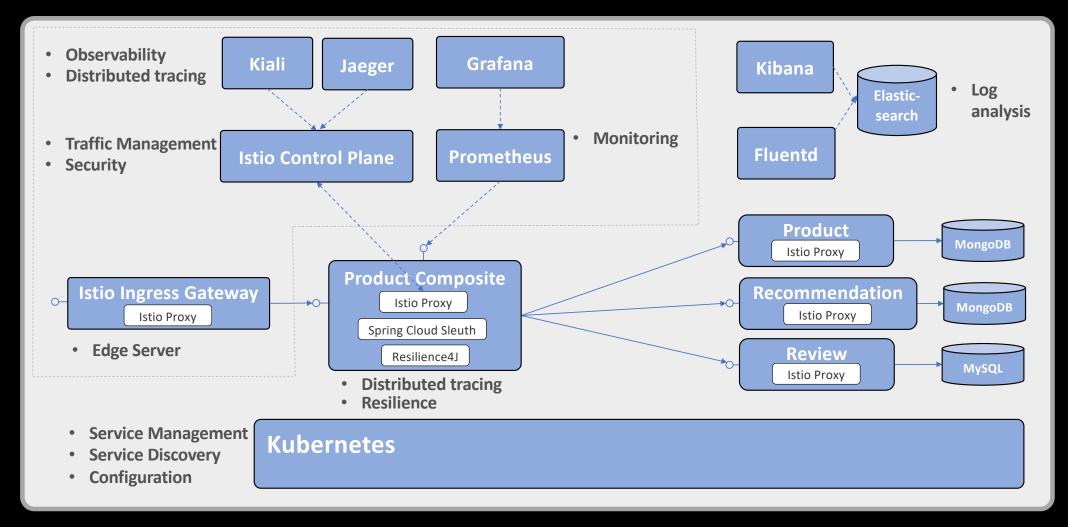

## WHERE ARE WE?

- Why?
- Challenges
- Open Source to the rescue!
- Overlaps
- Demo
  - Observability
  - Logging
  - Tracing
  - Monitoring
  - Resilience
- Summary

# **IDEMO - OBSERVABILITY**

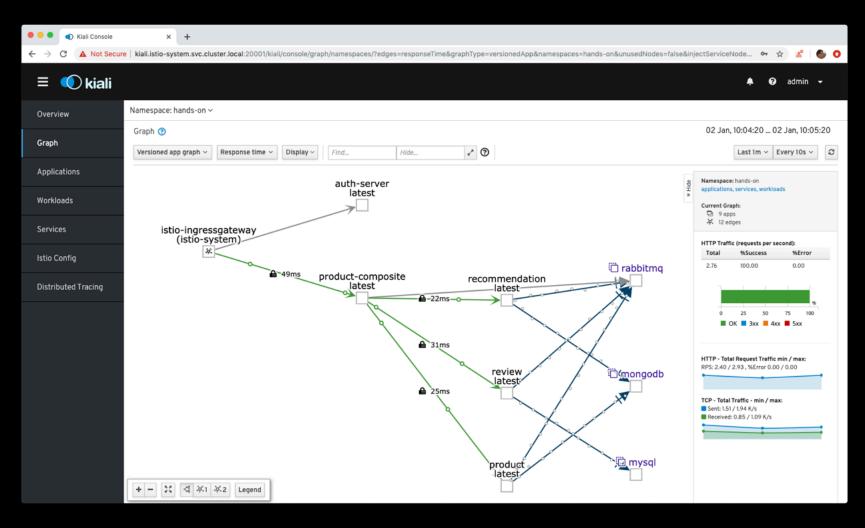

## **IDEMO - CENTRALIZED LOGGING**

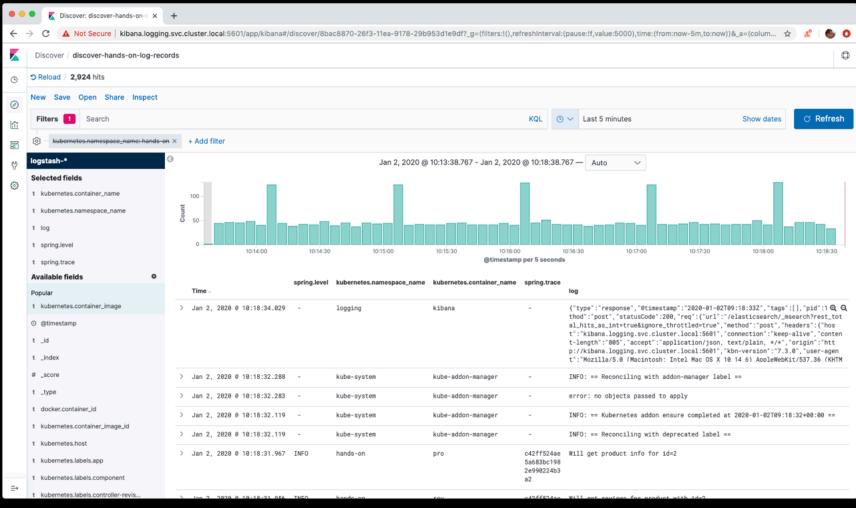

# **IDEMO - CENTRALIZED LOGGING**

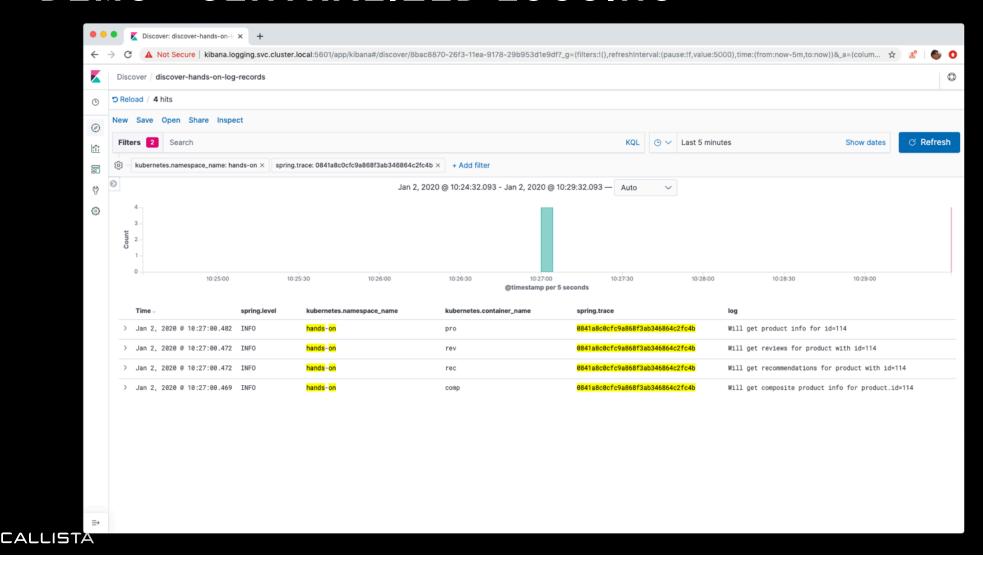

# DEMO - DISTRIBUTED TRACING

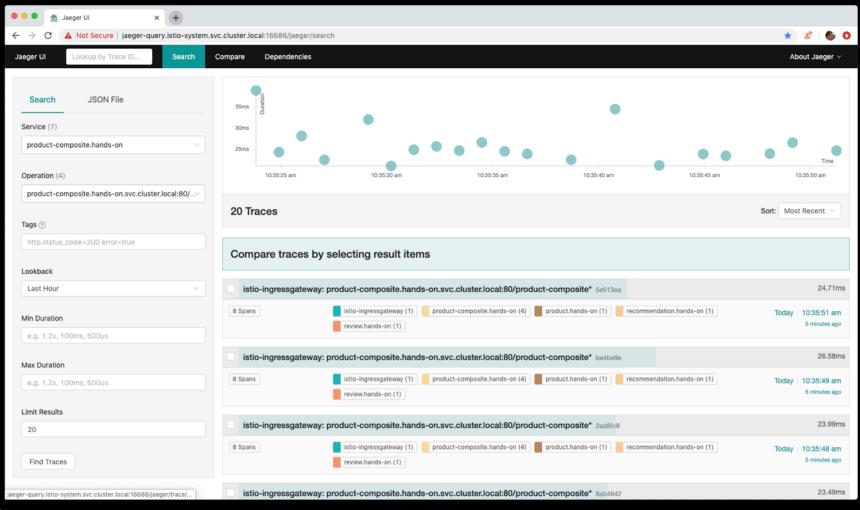

# DEMO - DISTRIBUTED TRACING

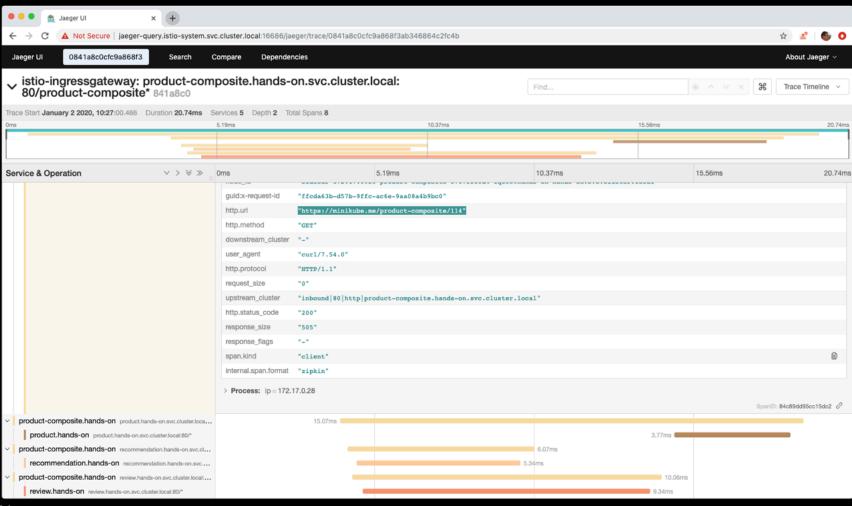

# **IDEMO - MONITORING**

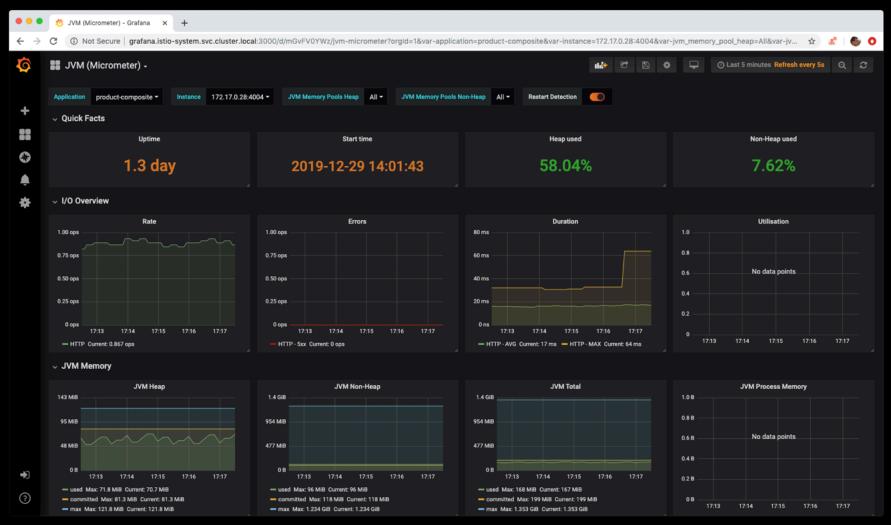

## DEMO - RESILIENCE

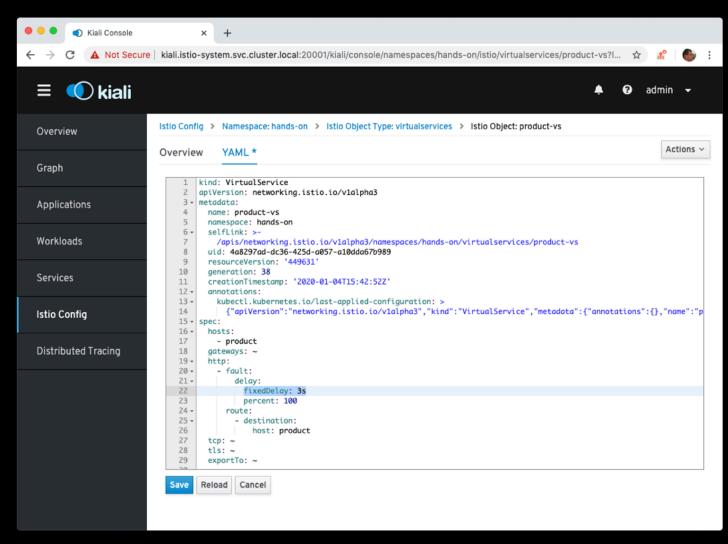

# **IDEMO - RESILIENCE**

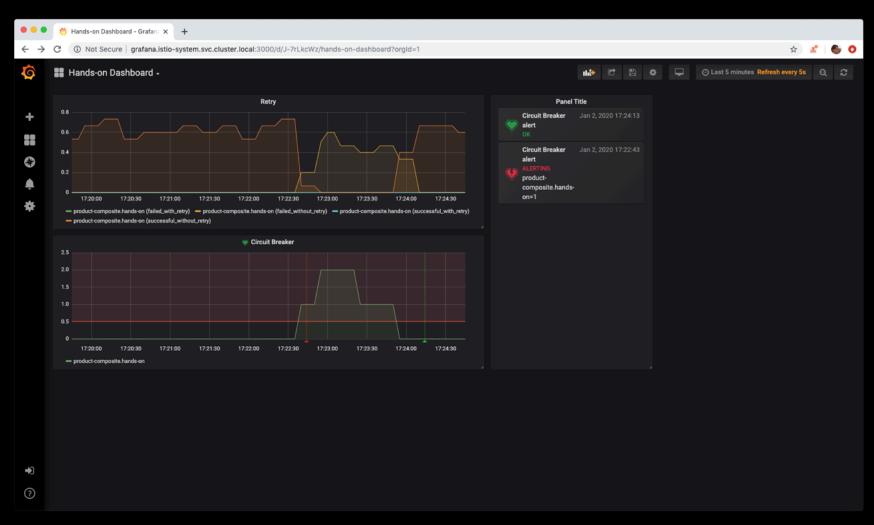

# **IDEMO - RESILIENCE**

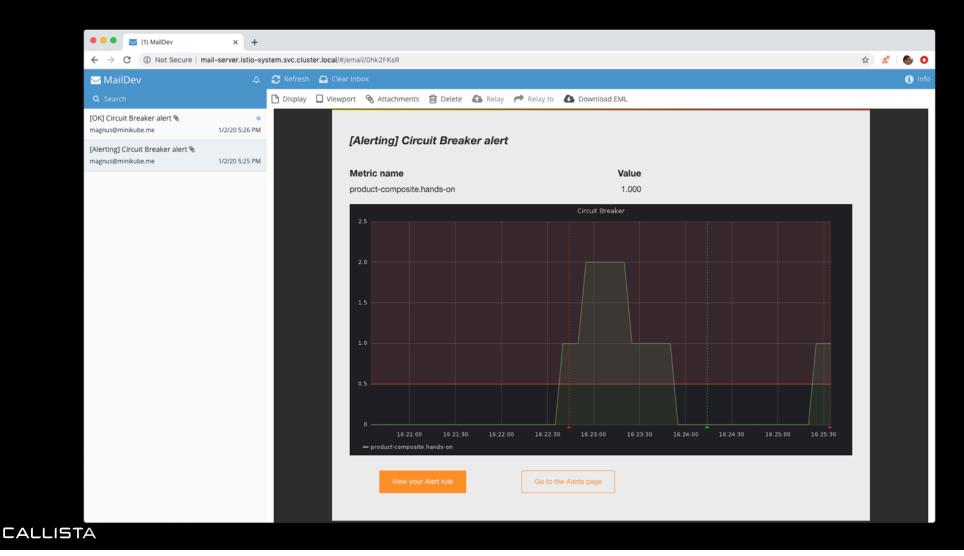

## SUMMARY

- Microservices promise
  - Easier to scale
  - Faster release cycles
- Cooperating microservices 

  Distributed System
  - Inherent complexity
  - Can be managed with Open Source
    - » Application library, e.g. Spring Cloud
    - » Container orchestrators, e.g. Kubernetes
    - » Service mesh, e.g. Istio
- Handle overlaps
- Works great together!
  - ...if used correctly

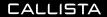

## RECOMMENDED READING

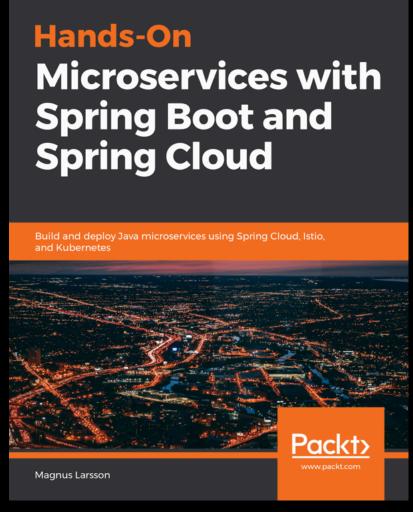

• Book – Hands-on microservices

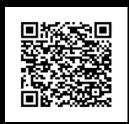

https://www.packtpub.com/webdevelopment/hands-on-microserviceswith-spring-boot-and-spring-cloud

• Blog series – Java & GO based microservices

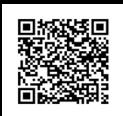

https://callistaenterprise.se/blogg/teknik/ 2015/05/20/blog-series-buildingmicroservices/